#### Referanser

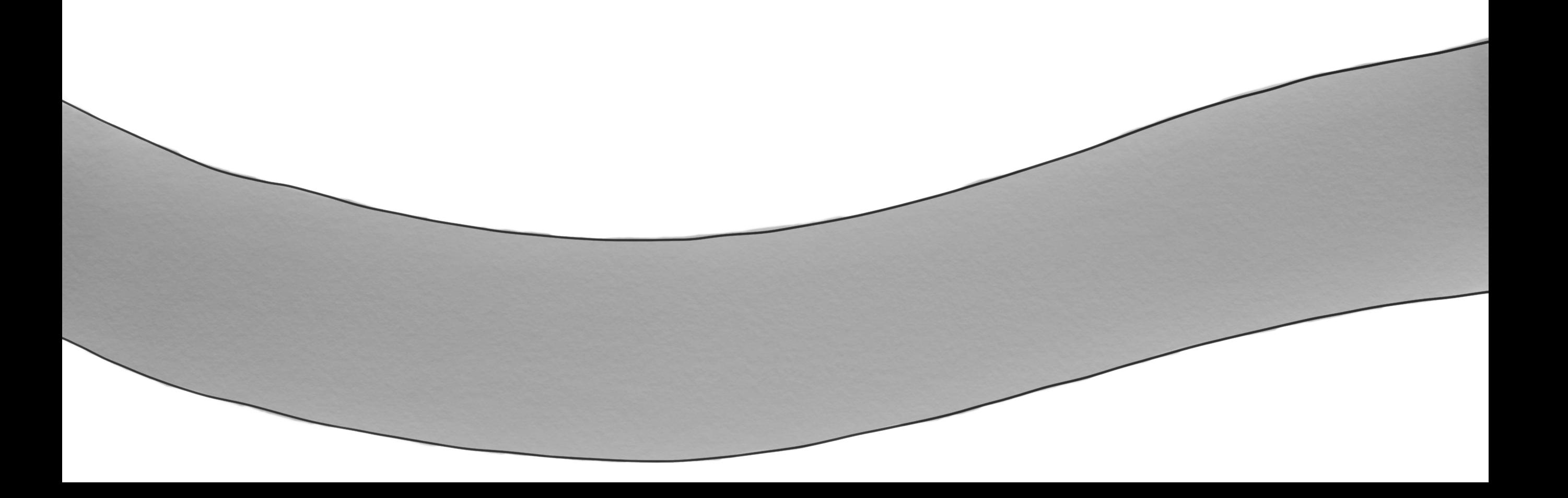

#### Minnegaten Ledige tomter = Ledig minne

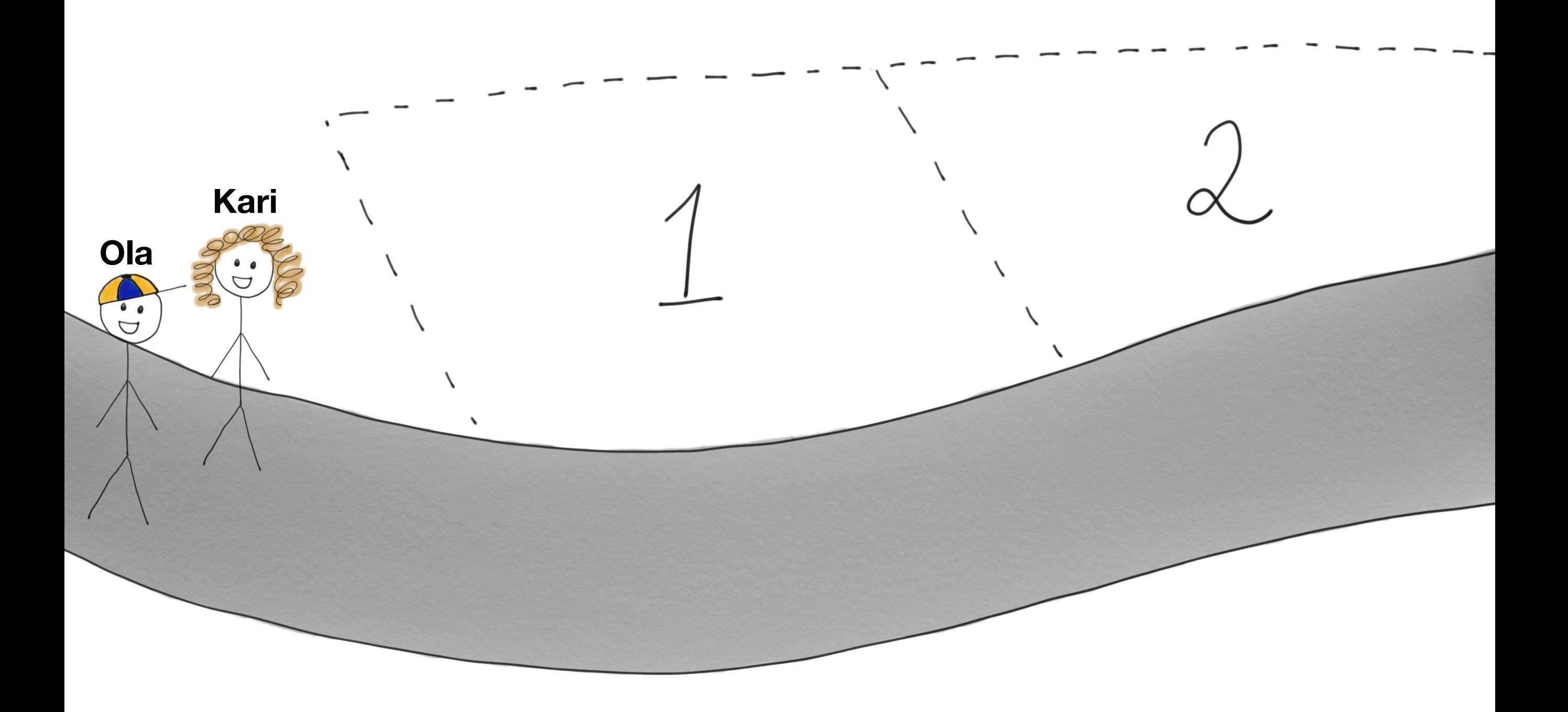

KarisHus = Hus(«blå») Først bygges det et blått hus på en

ledig tomt

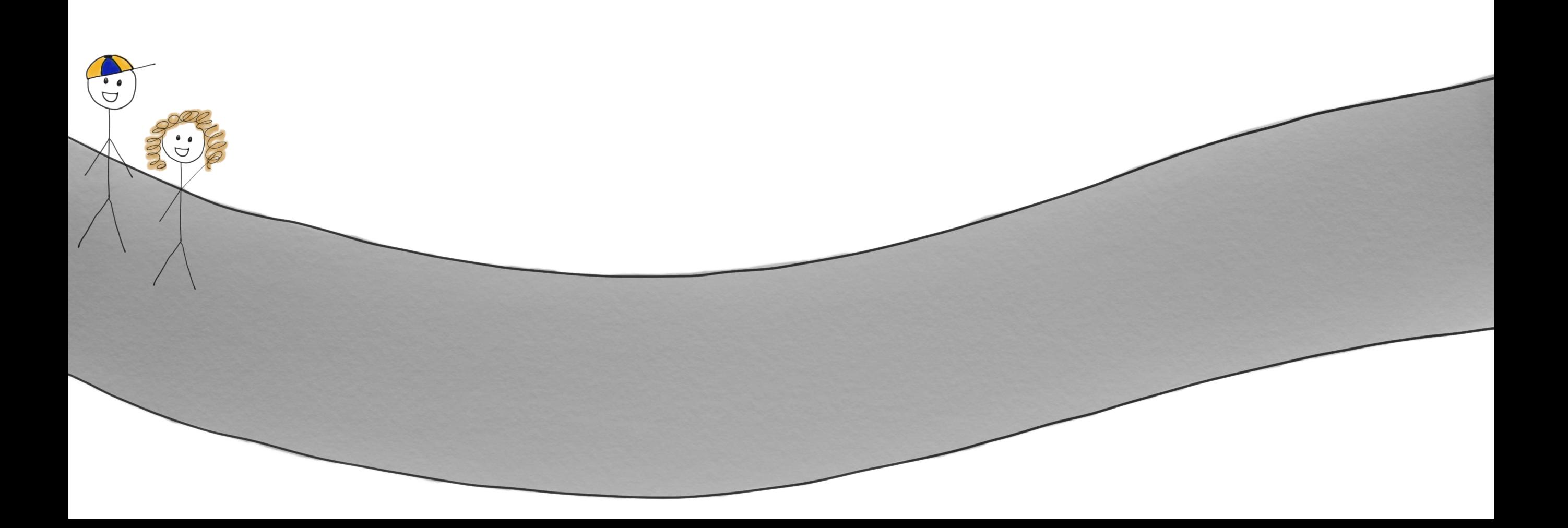

KarisHus = Hus(«blå»)

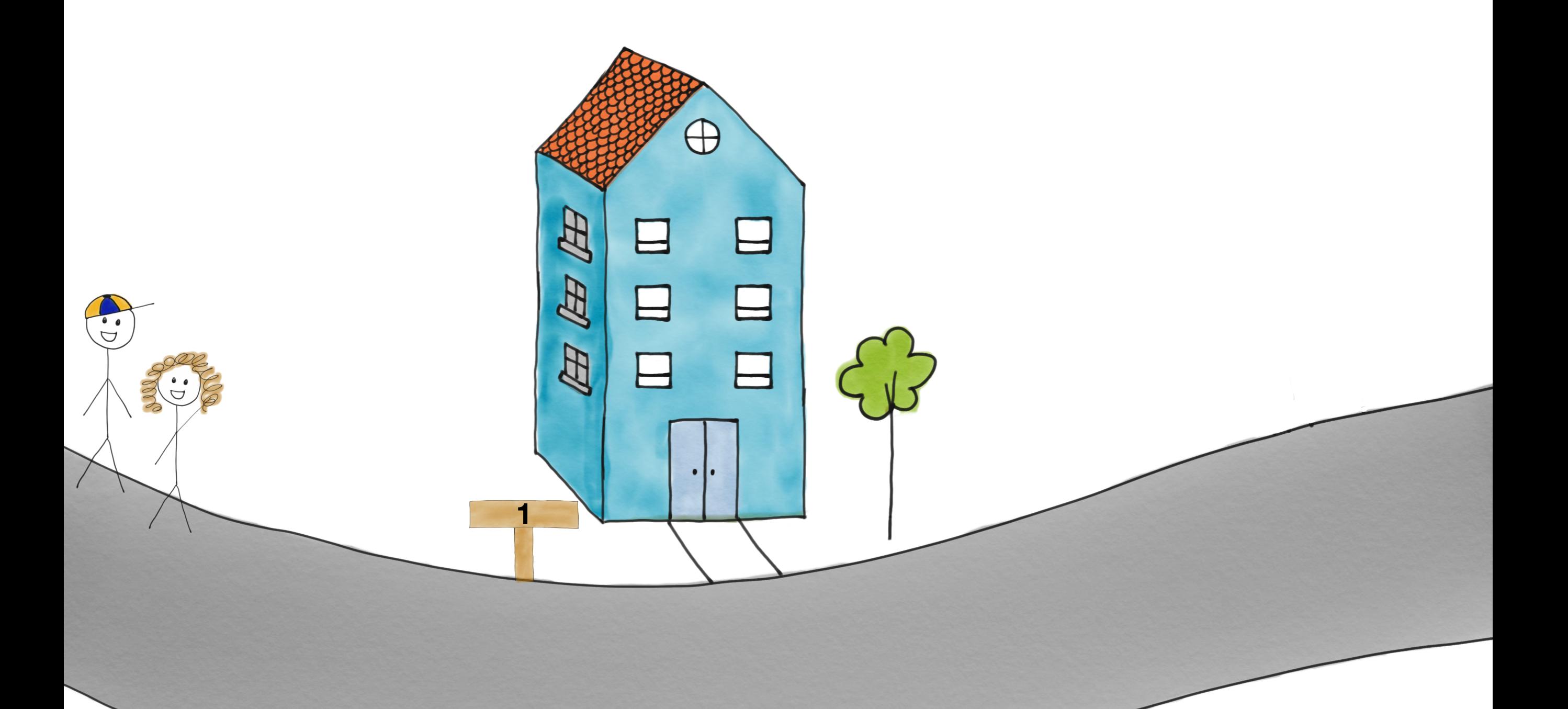

KarisHus = Hus(«blå»)

Deretter blir Karis hus satt til å være det blå huset

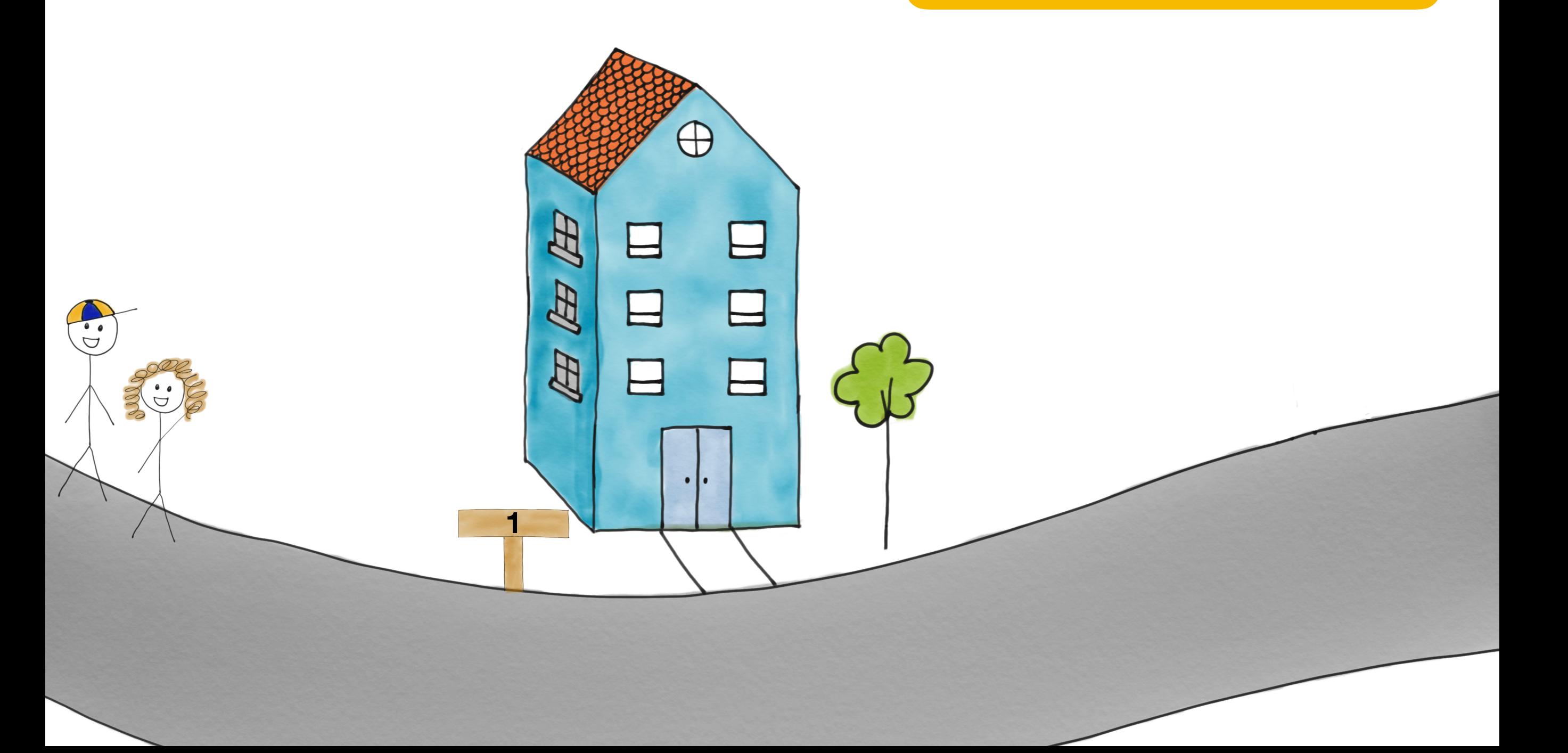

**<sup>1</sup>** KarisHus = Hus(«blå»)

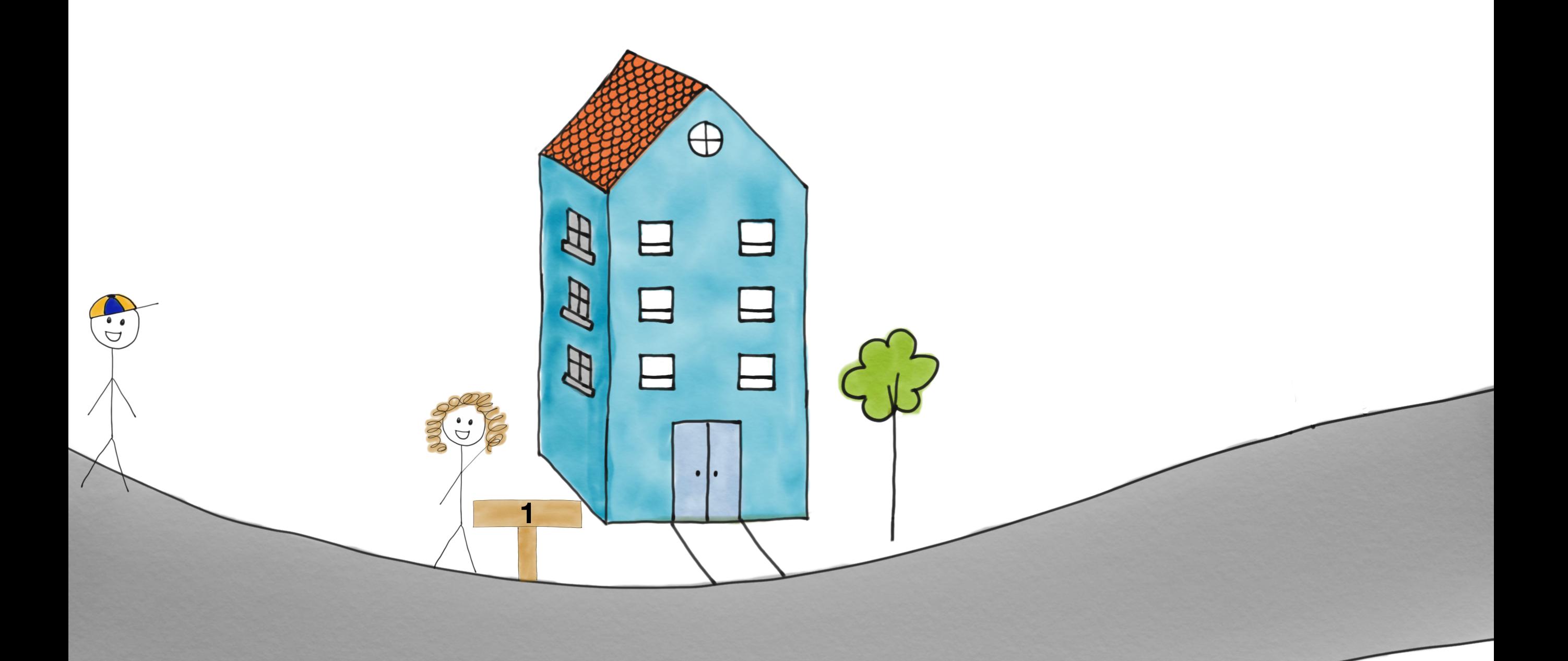

 $\bigoplus$ 

**<sup>1</sup>** KarisHus = Hus(«blå»)

**1**

田伊

因

OlasHus = Hus(«rød»)

 $\overset{\bullet}{\triangledown}$ 

 $\bigoplus$ 

**<sup>1</sup>** KarisHus = Hus(«blå»)

**1**

**AF** 

E

E

Nå må det bygges det et rødt hus på en ledig tomt

OlasHus = Hus(«rød»)

 $\bigoplus$ 

 $\boxminus$ 

**2**

 $\mathbf{H}$ 

ದಿ

Ð

KarisHus = Hus(«blå») **1**

**1**

 $\overset{\bullet}{\triangleright}$ 

国国

因

OlasHus = Hus(«rød»)

 $\overline{C}$ 

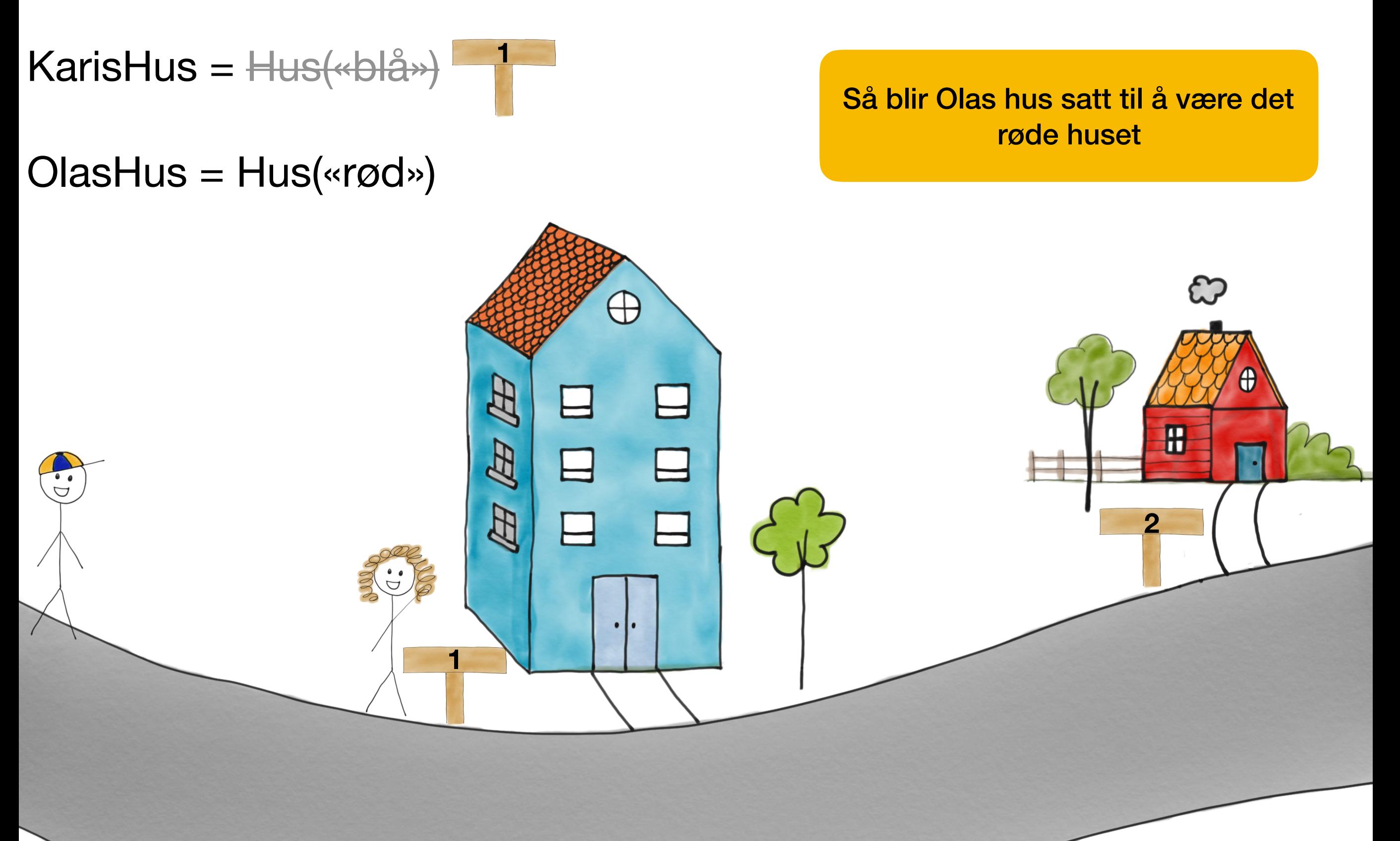

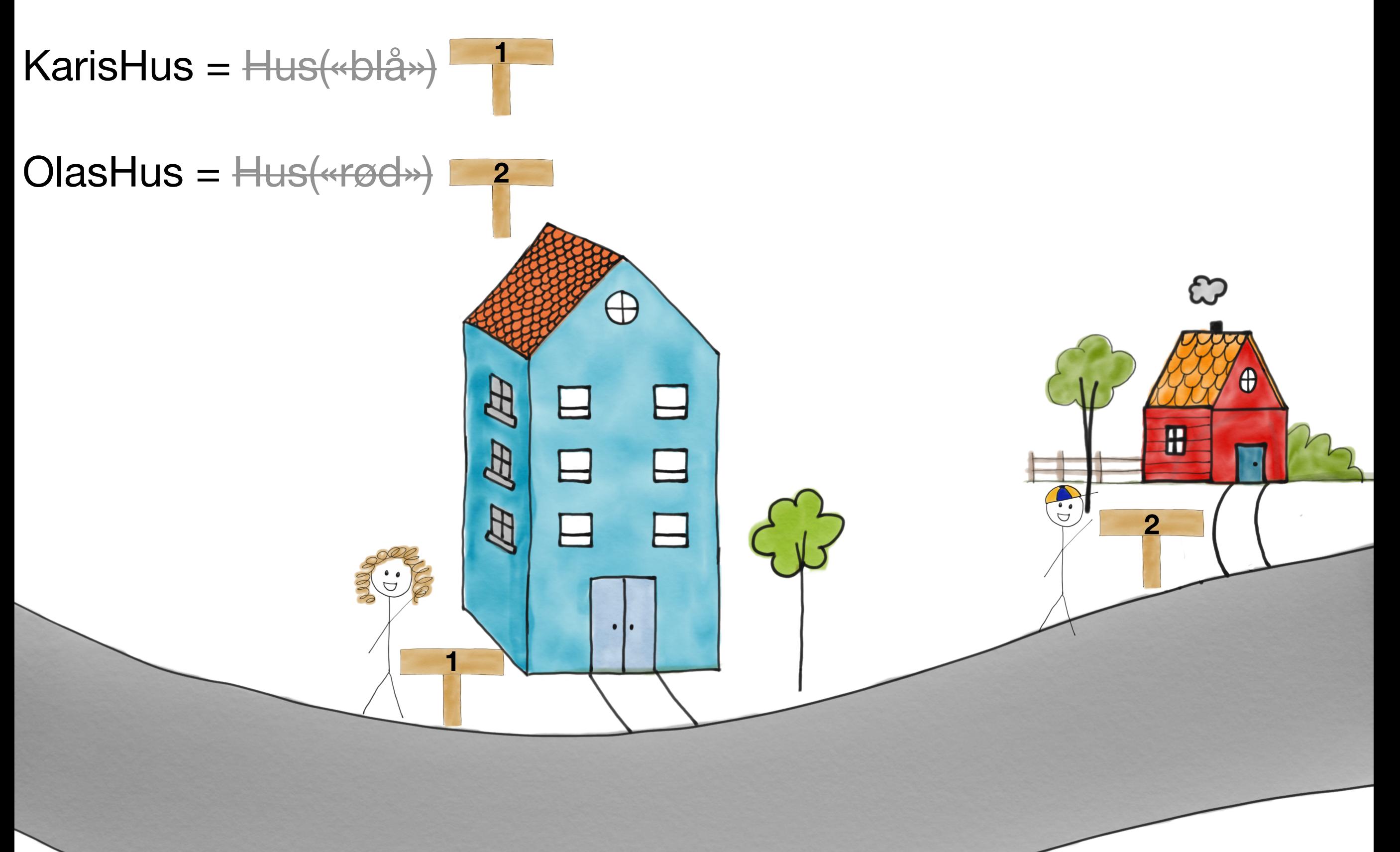

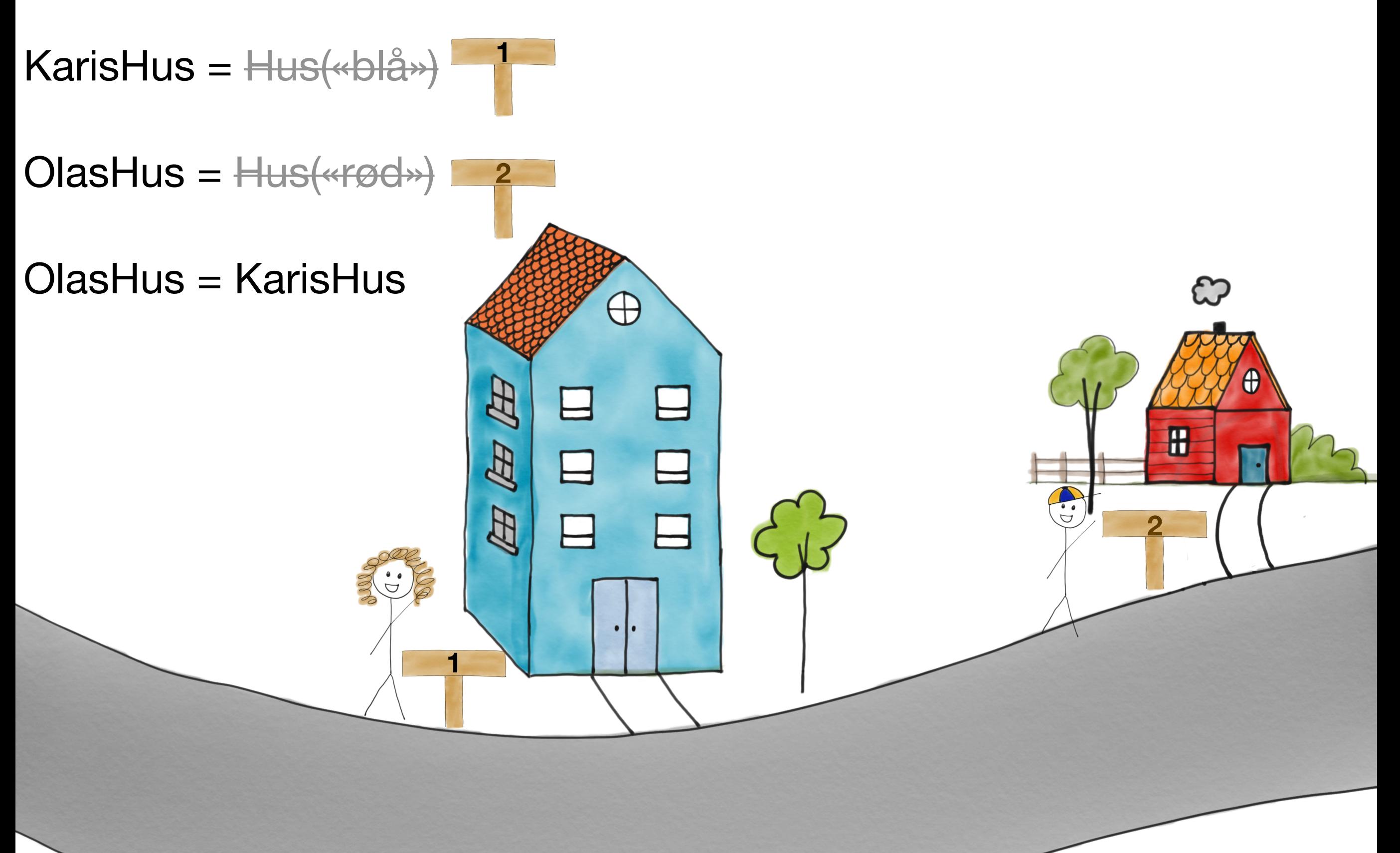

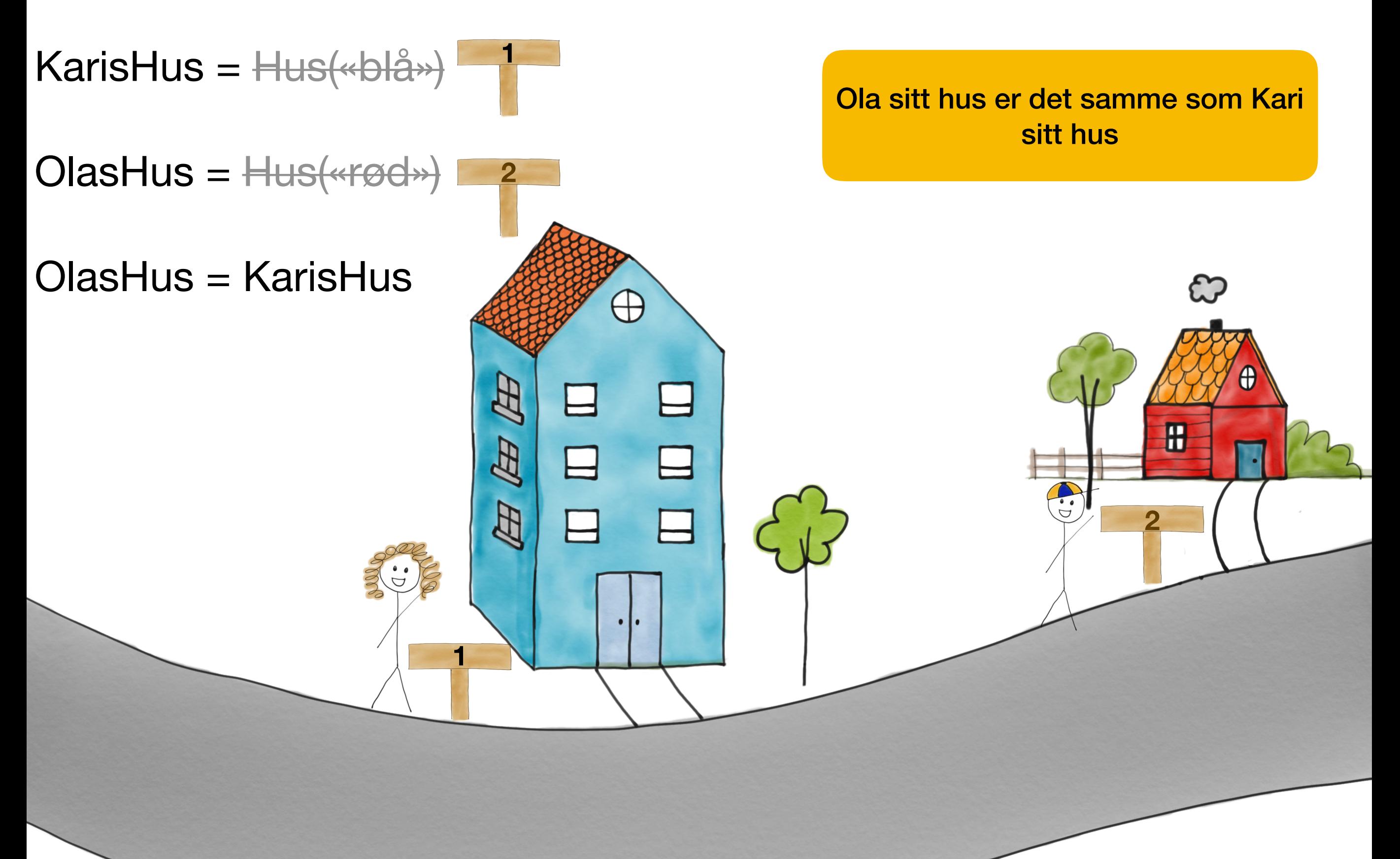

![](_page_14_Figure_1.jpeg)

![](_page_15_Figure_1.jpeg)

![](_page_16_Figure_1.jpeg)

![](_page_17_Figure_1.jpeg)

![](_page_18_Figure_1.jpeg)

![](_page_19_Figure_1.jpeg)

![](_page_20_Figure_0.jpeg)

![](_page_21_Figure_1.jpeg)

- KarisHus =  $\leftarrow$ blå»)  $OlasHus = \langle \ll rgd \gg \rangle$ OlasHus = KarisHus **1 2 1**
- OlasHus.mal(«gul»)
- KarisHus.hentFarge()

![](_page_22_Figure_4.jpeg)

- KarisHus =  $\left\langle \# b \right| \hat{a} \rightarrow \right\}$  $OlasHus = \langle \langle \langle \rangle |$ OlasHus = KarisHus **1 2 1**
- OlasHus.mal(«gul»)
- KarisHus.hentFarge()

Ola sitt hus er endret til å være det nye huset

![](_page_23_Figure_5.jpeg)

- **<sup>1</sup>** KarisHus = («blå»)  $OlasHus = \langle \ll rgd \gg \rangle$ OlasHus = KarisHus **2 1**
- OlasHus.mal(«gul»)
- KarisHus.hentFarge()

![](_page_24_Figure_4.jpeg)

![](_page_25_Figure_0.jpeg)

 $OlasHus = \langle \langle \langle \rangle |$ **2**

**1**

- OlasHus = KarisHus
- OlasHus.mal(«gul»)
- KarisHus.hentFarge()

Hvilken farge har Kari sitt hus nå?

![](_page_25_Figure_6.jpeg)

# KarisHus = («blå») 1 Minnegaten

- 
- $OlasHus = \langle \langle \langle \rangle |$ **2**

**1**

**1**

- OlasHus = KarisHus
- OlasHus.mal(«gul»)
- KarisHus.hentFarge()
- OlasHus = Hus("grønn") **3** $\mathscr{S}$ KarisHus.hentFarge() ධ  $\bigoplus$ **H** f  $\mathbb{Z}$  $\Box$ **3**  $\mathbf{H}$ 国 gul **2 1**